# 곡면 전초점 투사를 위한 멀티 프로젝터 초점제어

#### 심재영, 박한훈, 박종일

한양대학교 전자통신컴퓨터공학과 가상현실연구실 ⎨jyshim, hanuni⎬@mr.hanyang.ac.kr, jipark@hanyang.ac.kr

# **Focus Control for Multi-Focal Projection onto Nonplanar Surface**

Jae Young Shim, Hanhoon Park, Jong-Il Park Division of Electrical and Computer Engineering, Hanyang University, Seoul, Korea

#### 요 약

일반적으로 프로젝터는 심도(depth of field)가 제한되어 있기 때문에 스크린 이 곡면일 경우, 일부 영역에서는 초점이 맞지 않게(out-of-focus) 된다. 이런 out-of-focus 영역의 정보는 블러링(blurring)되기 때문에 사용자에게 정확한 정 보를 전달할 수 없다.

여러 대의 프로젝터를 이용할 경우, 각 프로젝터는 다른 in-focus 영역을 가지기 때문에 각 프로젝터 픽셀의 in-focus/out-of-focus 판별을 통해 in-focus 픽셀만을 투사함으로써, out-of-focus 픽셀의 영향을 제거할 수 있다. 그러나 여러 대의 프로젝터의 in-focus 영역이 거의 일치할 경우, out-of-focus 영역은 여전히 out-of-focus 상태일 수 밖에 없다. 따라서, 각 프로젝터의 초점을 유연 하게 조절하면서 동시에 여러 대의 프로젝터에 의한 in-focus 영역을 최대한 크게 할 수 있는 방법이 필요하다.

본 논문에서는 각 프로젝터의 초점을 유동적으로 조절하면서 취득된 영상 을 처리하여 in-focus 영역을 판별하고 각 프로젝터에 대한 in-focus 영역을 조합하여 전체 in-focus 영역의 면적을 최대화하는 방법을 제안한다. 제안된 방법의 유용성을 검증하기 위해, 각 프로젝터의 in-focus 영역을 적절한 컬러 를 이용해 시각적으로 표현해주고 이 정보를 참조해 각 프로젝터의 초점을 유동적으로 조절하여 전초점 영상을 만들어내는 시스템을 구현하였다.

Keyword : Multi-focal projection, augmented reality, focus control, visual interaction

# 1. 서론

**.**

 최근 가상현실 및 증강현실에서 사용하는 디스 플레이 장치는 기존의 HMD(Head Mounted Display) 에서 프로젝터 기반의 디스플레이 장치로 많은 부 분 대체되어 오고 있다 [5, 6, 7, 8]. HMD 는 장치를 개인이 장착해야 한다는 제약이 있지만 프로젝터 를 이용한 디스플레이는 이런 제약이 없고 다수의 사용자로 하여금 디스플레이를 체험할 수 있도록 하는 장점이 있다. 오늘날, Mobility 의 중요성이 강 조되는 상황에서 휴대가 가능한 컴팩트 프로젝터

의 등장은 Wearable 프로젝터 기반의 증강현실 기술의 발전을 가속화 시키고 있다. 이렇게 프로 젝터를 이용한 직접투사형 증강현실은 직접 벽이 나 실제 물체상의 표면에 증강현실을 투사하는 방 식으로, 사용자로 하여금 특별한 장치를 착용하지 않더라도 증강현실을 체험하게 할 수 있다.

 이렇게 실제 환경하에 증강현실을 투사하는 경 우 스크린상에 디스플레이를 하는 것이 아니기 때 문에 해결해야만 하는 기술적인 문제들이 존재한 다. 기하학적 보정을 통한 영상 왜곡의 교정과 컬 러 보정을 통한 컬러 왜곡의 제거가 대표적인 해

결해야 하는 문제로 볼 수 있다 [4]. 또한, 프로젝 터 특성상 초점의 Depth 가 제한되어 있기 때문에 영상 투사면이 투사각에 직교하는 평면이 아닐 경 우, 일부 영역에서는 Out-of-focus 상태가 된다.

투사영역 전부를 In-focus 상태로 투사하려면 스 크린이 투사각에 직교하는 평면이어야만 하고 그 렇지 못할 경우 일부 영역은 초점이 맞지만 다른 영역은 초점이 맞지 않아 정보를 제대로 디스플 레이 할 수 없는 문제가 발생한다. Focal depth 가 깊은 레이저빔 프로젝터를 이용하는 경우를 생각 해 볼 수 있지만 실용적으로 사용하기엔 너무 고 가의 장비이다. Bimber 등은 멀티 프로젝터를 이용 해 초점 영역을 분담함으로써 전 초점 영상을 투 사할 수 있었다 [3]. 그들은 정확한 이미지를 굴곡 면에 투사하기 위해 멀티 프로젝터를 각기 다른 초점 상태로 설치하고 각 프로젝터의 in-focus 영 역을 병합함으로써 전체적으로 초점이 맞는 영상 을 투사할 수 있도록 하였다. 즉, 각 픽셀별 infocus / out-of-focus 판별을 통해 각 프로젝터의 infocus 픽셀만을 이용해서 영상을 투사한다. 그러나, 여기서 각 프로젝터의 초점조절 방법으로 자동초 점과 같은 기능을 이용한다고 할 때 여러대의 프 로젝터의 in-focus 영역이 거의 일치 할 경우, outof-focus 영역은 여전히 out-of-focus 일 수 밖에 없 는 문제가 생기게 된다. 그냥 수동으로로 조정한 다고 할 때에도 별도의 정보를 제공하는 인터페이 스가 없을 경우, 조정하는데 어려움이 생길 수 밖 에 없고 최적의 초점 조합을 이끌어내기 힘들다. 따라서, 각 프로젝터의 포커싱을 유연하게 조절하 면서 동시에 여러 대의 프로젝터에 의한 in-focus 영역을 최대한 크게 할 수 있는 방법이 필요하다.

$$
\max S = \sum_{y=0}^{h} \sum_{x=0}^{w} inFocus(x, y)
$$

따라서, 본 논문에서는 사용자에게 in-focus / outof-focus 영역에 대한 정보를 실시간으로 영상 및 수치로 표현하여 보여줌으로써, 각 프로젝터의 포 커싱을 인터랙티브하게 조절하며 프로젝터에 의한 in-focus 영역의 변화를 관찰할 수 있게 하고 전체 in-focus 영역을 쉽게 최대화할 수 있는 초점제어

인터페이스를 소개한다. 멀티 프로젝터 시스템에 서 초점을 쉽게 제어 할 수 있도록 하는 인터페이 스 및 초점 제어에 대해서 언급하고 초점 제어 프 로그램의 초기버전을 소개하고 얻은 성과를 설명 한다.

#### 2. 방법

#### **2-1** 초점영역 측정

초점영역의 측정을 위해 아래의 수식과 같이 미 분하여 픽셀별로 밝기의 변화를 계산함으로써 초 점의 정도를 측정하였다.

$$
G(x, y) = \left| \frac{dI(x, y)}{dx} \right| + \left| \frac{dI(x, y)}{dy} \right|
$$

이 방법의 효용성은 [2]에서 언급되어 있다. 픽셀 주위의 정보를 이용하여 해당 픽셀에 대한 미분값 을 결정하였고 윈도우 크기는 계산량과 테스트 샘 플패턴의 주파수를 고려하여 3x3 윈도우를 사용하 였다. 계산은 Sobel 연산자의 계산 방식을 이용하 여 해당 Pixel의 주변값들의 차이를 계산하였다. 하지만, 단순히 위의 방식으로만 값을 측정할 경 우 측정 영역이 Edge 영역으로 제한되고 노이즈 의 영향도 많이 받기 때문에 주변 Pixel들의 측정 치를 합산하여 최종값을 결정하도록 하였다.

$$
\widetilde{G}(x, y) = \sum_{i=-k/2}^{k/2} \sum_{j=-k/2}^{k/2} G(x+j, y+i)
$$

 이 알고리즘과 2-3 장에서 설명하는 픽셀 가중 치 선택을 위한 Sigmoid 수식을 이용해 두 장의 다른 초점영역을 가진 정지 영상을 전 초점 영상 으로 재구성하는 작업을 수행하였다. 그림1 의 a) 에서 보이는 두 영상은 서로 다른 초점영역을 가 지고 있는 영상이다. 각 영상에서 초점영역을 판 단하여 초점의 정도에 따라 가중치를 적용해 두 이미지를 재구성하였다. 그림1. b) 는 재구성된 결 과이다.

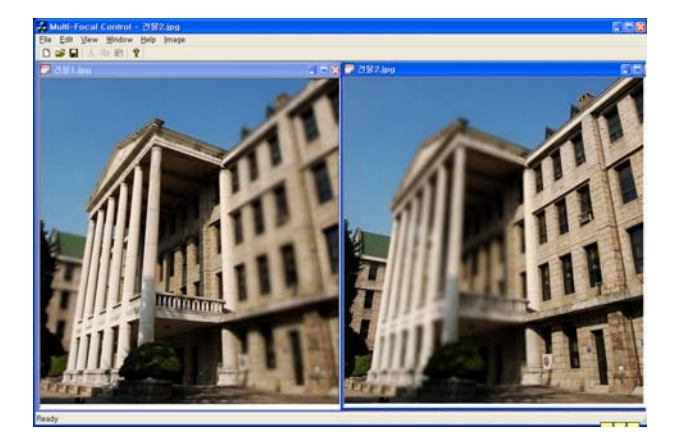

a) 두장의 다른 초점영역을 가진 정지영상

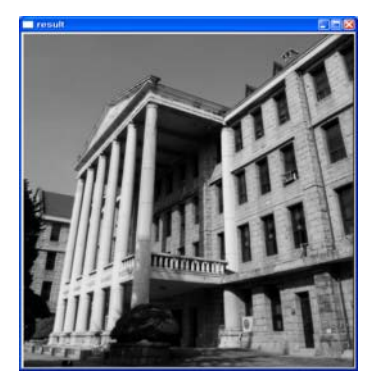

b) 재구축된 전초점영상 그림1. 두 이미지를 이용한 전초점영상 재구축

초점조절 시 시각적인 인터랙션을 주기 위해서 는 실제 환경에서 취득되는 이미지로는 초점영역 의 판별이 어렵기 때문에 적절하지 않다. 초점 판 별을 위해 미리 정해진 패턴을 이용함으로써 쉽게 초점에 대한 정확한 판단을 할 수 있다 [1].

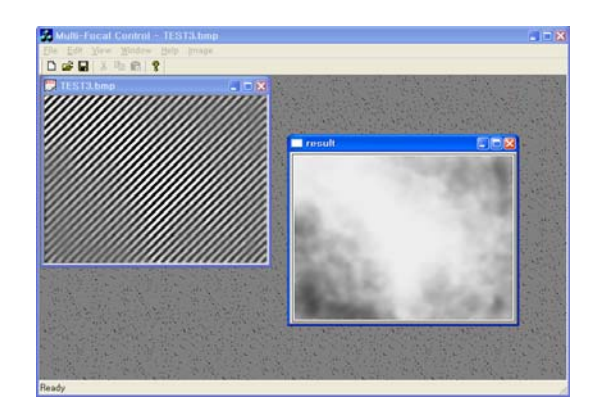

그림2. 사선 패턴 테스트 이미지를 이용한 초점 영역의 시각적 표현

그림2 는 일정치 않은 초점 영역을 가지고 있는 사선 패턴 이미지를 본 알고리즘을 이용하여 픽셀 별로 초점값을 계산하고 초점의 정도를 시각적으 로 표시하여 준 것이다. 테스트 이미지는 등간격 사선 패턴을 갖는 320x240 크기의 이미지를 활용 하였다.

#### **2-2** 프로젝터와 카메라간의 기하학적 관계계산

프로젝터와 카메라로 구성된 증강현실 시스템 에서 카메라로부터 취득된 영상을 분석하기 위해 서는 프로젝터와 카메라간의 기하학적 관계를 계 산하고 카메라로부터 취득된 영상의 왜곡을 보정 해줘야만 한다. 또한 표면의 컬러 특성에 대한 왜 곡도 보정해줘야 한다 [4]. 본 논문에서는 초점 제어의 기능을 우선적으로 검증해보기 위해 기하 학적 관계 계산이 상대적으로 용이한 평면을 대상 으로 실험을 진행하였다. 두대의 프로젝터가 동일 평면상에 영상을 투사하는 환경을 구성하여 평면 과 프로젝터 및 카메라 사이의 기하학적 사상관계 를 프로젝터에서 뿌려주는 점과 카메라에서 받아 들이는 점과의 2D-2D 대응관계를 구해서 DLT(Direct Linear Transform) 알고리즘을 사용하여 2D 호모그래피를 구해 기하학적 사상 관계를 구 현하였다.

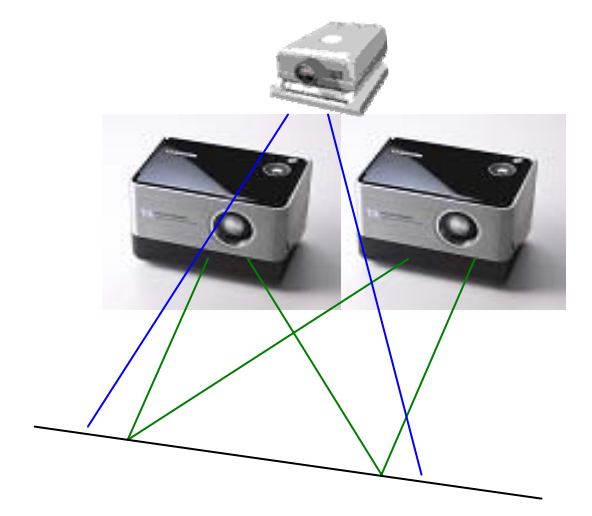

그림3. 작업환경 구성

그림3 에서 볼 수 있듯이 카메라의 앵글을 프로 젝터의 영상을 모두 캡쳐할 수 있도록 설치한 후 카메라로부터 취득되는 영상과 프로젝터의 투사 영상간의 관계를 계산한다.

투사된 영상의 (x,y) 점이 카메라에서 취득된 영

상의 (x', y')에 대응된다고 할 때,  $(x,y)$   $\rightarrow$   $(x', y')$  의 변환식을  $x' = Hx$  라고 하면,

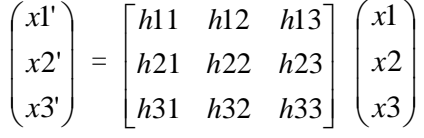

이 된다.

 $x' = x1'/x3'$ ,  $v' = x2'/x3'$  이라하면,  $y'(h31x + h32y + h33) = h21x + h22y + h23$  $x'(h31x + h32y + h33) = h11x + h12y + h13$ 이 된다. 점 하나당 위와 같은 두 방정식이 얻어 지고 네 점에 대해 방정식을 도출하여 호모그래피 H 를 구한다. 이 호모그래피를 이용해 두 프로젝 터의 투사영상을 보정하여 투사하고 카메라는 보 정된 영상을 촬영하여 이미지처리를 하게 된다.

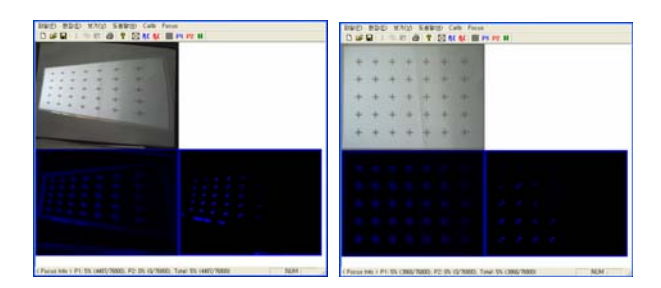

그림4. 좌측 프로젝터에 의해 투사된 영상 및 보 정후 320x240 크기로 재 구축된 영상

#### **2-3** 카메라 특성 보정

프로젝터의 투사각을 평면에 직각으로 설치하고 가장 이상적으로 초점을 맞추어 초점영역을 계산 해보면 그림5 와 같은 결과를 얻을 수 있다.

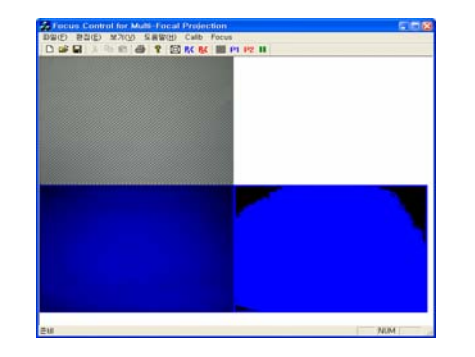

그림5. 카메라 특성으로 인해 발생하는 주변부 비 네팅 현상.

전역이 고르게 in-focus 상태로 계산되는 것이 아니고 주변부는 초점 상태가 불량한 것으로 계산 되는 것을 볼 수 있다. 그림 좌측 하단부의 파란 영역은 초점 값을 계산한 결과를 블루 채널의 값 으로 처리한 것이고, 우측하단부의 파란 부분은 100으로 Threshold 시킨 결과이다. 이런 증상은 실 제로 그 영역의 포커스상태가 불량한 것이 아니고 카메라의 렌즈 특성 때문에 주변부의 광량 저하가 발생해 주변부의 계산값이 낮게 나왔기 때문이다. 이 현상을 보정하기 위해 이때 측정된 값들을 저 장하여 다시 취득되는 영상의 취득되는 초점값에 역의 가중치를 적용하여 초점 측정 결과가 균일하 도록 측정치를 보정하였다.

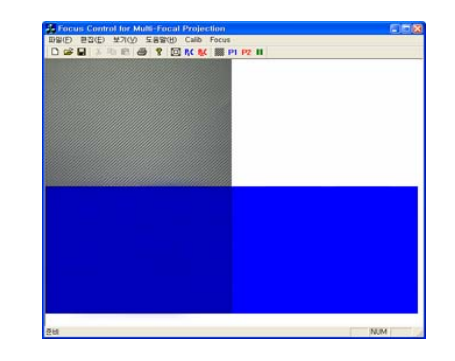

그림6. 비네팅에 대한 주변부 측정값 보정

#### **2-4** 다 초점 영상의 멀티 프로젝션

 초점의 측정은 좌우측 프로젝터를 따로따로 측 정한다. 좌측 프로젝터의 초점을 조절하면서 최적 의 초점 상태를 맞춘 후에 우측 프로젝터의 초점 상태를 추가로 맞추도록 하였다. 비주얼하게 초점 영역을 표시하기 위해 일정 기준을 정해 기준이상 의 픽셀들을 in-focus영역으로 표시하도록 하였다. 이 기준은 최적의 초점 상태에서 기준 영상(그림2 의 패턴 영상)을 취득하여 분석하고 프로젝터와 카메라를 통해 취득된 영상의 명암비 손실을 고려 해본 결과 최대 초점값의 60% 정도로 결정하였다. 이 기준치를 만족하는 픽셀은 초점이 맞았다고 판 단하고 미달되는 픽셀에 대해서는 초점이 맞지 않 았다고 판단하여 초점이 맞은 픽셀의 픽셀수와 비 율을 수치로 나타내주고, 좌측 프로젝터는 파란색, 우측 프로젝터는 빨간색으로 표시하여 시각적으로 초점영역에 대한 구분이 확실하도록 하였다. 두

프로젝터 모두 초점이 맞는 부분은 두 색이 합쳐 져서 보라색이 된다.

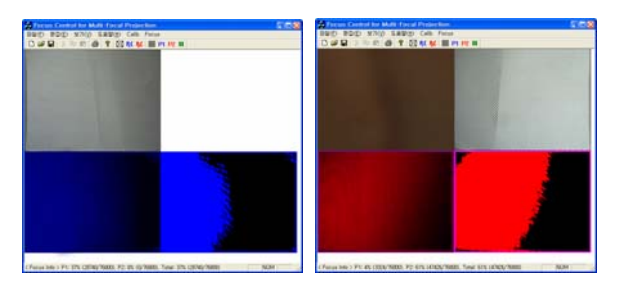

그림7. 좌우 프로젝터의 초점영역을 파랑색과 빨 간색으로 구분하여 표현

< Focus Info > P1: 69% (52996/76800), P2: 82% (62978/76800), Total: 99% (76787/76800) [ NUM

#### Total: 99% (76787/76800)

그림8. 초점영역을 수치로 표현

비주얼한 정보를 참조해 대략적인 초점을 조절 하고 그림8 에서 보는 바와 같이 수치화된 표현을 참조하여 P1(프로젝터1)의 초점 상태와 P2(프로젝 터2)의 초점 상태를 조합한 결과인 "Total" 값이 최대가 되도록 프로젝터들의 초점을 조절하면 된 다.

이렇게 초점을 조절하고 난 후에는 이 값을 이 용해 양쪽 프로젝터의 영상을 처리하여 초점 영역 의 투사를 분담해야 한다. 이때 투사하는 픽셀의 선택을 픽셀단위로 On/Off 형태로 하게 될 경우에 는 양쪽 프로젝터가 담당하는 영상의 경계영역이 부자연스럽게 되는 증상이 발생한다. 본 실험에서 는 아래의 Sigmoid 함수를 적용하였다 [2].

$$
inFocus(x, y) = \frac{1}{1 + e^{-\beta \widetilde{G}(x, y)}}
$$

그림1 에서 보는 것처럼 수식에 따라 양측의 영 상에 자연스럽게 가중치를 적용함으로써 경계면의 부자연스러움을 없애고 자연스러운 영상을 얻을 수 있었다.

#### 3. 실험결과

멀티 프로젝터가 초점영역을 분담하여 영상을 2 장의 설명처럼 투사함으로써 전체적인 초점영역을 최대화할 수 있다. 이를 유용하게 적용하기 위해 서는 초점영역을 최대화 하기 쉽도록 초점을 제어 할 수 있는 프로그램이 필요하다. 본 논문에서는 이런 제어 프로그램을 작성하여 초점영역을 분담 하여 투사하는 실험을 수행하였다.

실험은 Samsung Pocket Imager (SVGA) 프로젝터 와 Mobitech WebCam-eye(MW-850) 카메라를 이용 하였다. 프로젝션 영상은 1024x768 해상도를 가지 고 카메라의 영상은 320x240 해상도를 가진다. 스 크린과 프로젝터의 거리는 약 1m, 카메라와 스크 린과의 거리는 1.2m 정도로 하였다. 소프트웨어 개발환경은 Microsoft의 Visual C++ 6.0 와 Intel의 OpenCV를 이용하였다.

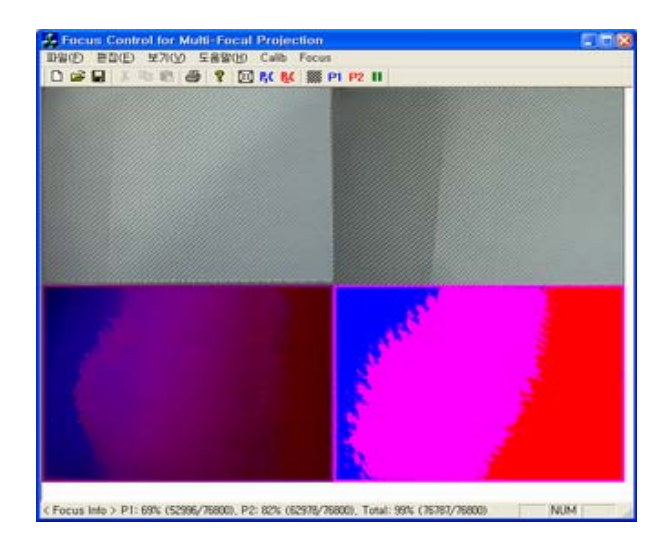

그림9. 좌우 두 프로젝터에 대해 전초점 영상이 될 수 있도록 초점을 조절한 상태의 초점영상

그림9 는 먼저 좌측 프로젝터의 초점을 맞춘 후 (파랑색 영역) 좌측 프로젝터가 초점을 맞출 수 없는 우측 영역에 대해 우측 프로젝터의 초점이 맞도록 초점을 조절해(빨간색 영역) 영상의 모든 부분이 초점이 맞을 수 있도록 초점을 조절한 모 습이다. 보라색 영역은 좌우측 프로젝터 모두 초 점이 맞는 영역이다.

프로젝터의 초점을 맞춘 후 영상을 분담 투사해 본 결과 전역에 초점이 맞은 영상을 투사할 수 있 었다. 본 논문에서는 평면을 대상으로 실험을 수 행하였으나 곡면에 대해서는 표면을 작은 조각으 로 나누고 각각의 호모그래피를 구하여 각각에 대

.

해 제안한 방법을 적용하면 된다.

### 4. 결론 및 추후과제

 포커스를 조절할 때 정확한 측정 데이터를 확 인할 수 있도록 하고 비주얼한 인터페이스를 통해 시각적으로 손쉽게 초점영역을 확인할 수 있어 프 로젝터 별로 나뉜 초점영역을 정확히 확인하면서 초점 조절을 할 수 있었다.

 기본적인 알고리즘 검증 및 동작확인이 완료된 상태이므로 향후 복잡한 표면상에 대한 실제 적용 및 자동 초점 기능을 가진 프로젝터를 활용할 경 우에 대한 프로젝터 초점 제어 알고리즘을 연구할 계획이다.

## 5. 참고문헌

- [1] D.-M. Tsai and C.-C. Chou, "A fast focus measure for video display inspection," Machine Vision and Applications, vol.14, pp.192-196, 2003.
- [2] H. A. Eltoukhy and S. Kavusi, "A computationally efficient algorithm for multi-focus image reconstruction," Proc. of SPIE EI, pp.332-341, 2003.
- [3] O. Bimber, G. Wetzstein, A. Emmerling, and C. Nitschke, "Enabling view-dependent stereoscopic projection in real environments," Proc. of ISMAR, pp.14-23, 2005.
- [4] H. Park, M.-H. Lee, S.-J. Kim, and J.-I. Park, "Surface-independent direct-projected augmented reality," Proc. of ACCV, 2006. (To appear)
- [5] J. Ehnes, K. Hirota, and M. Hirose, "Projected Augmentation – Augmented Reality using Rotatable Video Projectors," Proc. of IEEE/ACM International Symposium on Mixed and Augmented Reality(ISMAR'04), pp. 26-35, 2004
- [6] D. Cotting, M. Naef, M. Gross, and H. Fuchs, "Embedding Imperceptible Patterns into Projected Images for Simutaneous Acquisition and Display," Proc. of IEEE/ACM International Symposium on Mixed and Augmented Reality(ISMAR'04), pp. 100- 109, 2004.
- [7] C. Pinhanez, "The Everywhere Displays Projector: A Device to Create Ubiquitous Graphical Interfaces," Proc. Ubiquitous Computing, Springer, pp. 315-331, 2001
- [8] R. Raskar, J. van Baar, P. Beardsley, T. Willwacher, S. Rao, and C. Forlines, "iLamps: Geometrically Aware and Self-Configuring Projectors," Proc. ACM Siggraph, ACM Press, pp. 809-818, 2003.
- [9] M. Levoy, B. Chen, V. Vaish, M. Horowitz, I. McDowall, and M. Boals, "Synthetic Aperture Confocal Imagining," Proc. of ACM Siggraph'04, pp. 825-834, 2004.